<span id="page-0-0"></span>Parallel Storage Systems 2023-05-15

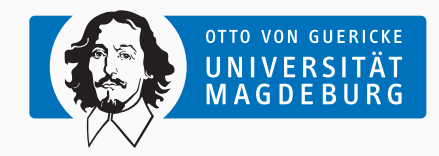

Jun.-Prof. Dr. Michael Kuhn [michael.kuhn@ovgu.de](mailto:michael.kuhn@ovgu.de)

Parallel Computing and I/O Institute for Intelligent Cooperating Systems Faculty of Computer Science Otto von Guericke University Magdeburg <https://parcio.ovgu.de>

## <span id="page-1-0"></span>[Review](#page-1-0)

[Introduction](#page-6-0)

[Example: ZFS](#page-15-0)

[Data Reduction](#page-55-0)

[Summary](#page-69-0)

- What is the purpose of direct I/O?
	- 1. Disable the use of stackable file systems
	- 2. Circumvent the operating system's page cache
	- 3. Send requests directly to the storage device
- Why are file and directory names stored in the directory entry?
	- 1. Improve performance
	- 2. Allow multiple names for a file or directory
	- 3. No space left in the inode
- What is the benefit of using extents vs. block pointers?
	- 1. Less management overhead
	- 2. Improved performance
	- 3. Allow addressing larger files
- What is the purpose of a file system journal?
	- 1. Improve performance
	- 2. Guarantee consistency in case of a crash
	- 3. Provide redundancy in case of errors

<span id="page-6-0"></span>[Review](#page-1-0)

## [Introduction](#page-6-0)

[Example: ZFS](#page-15-0)

[Data Reduction](#page-55-0)

[Summary](#page-69-0)

- Reminder: File systems take care of structuring storage
	- They manage data and metadata (permissions, timestamps etc.)
	- One of the most important aspects is block allocation and management
- File systems use underlying storage devices and arrays
	- Examples: Logical Volume Manager (LVM), mdadm
- File systems typically only offer rudimentary functions
	- Creating, deleting, reading and writing files and directories
	- Storage devices and arrays have to be managed separately
- Requirements for file systems keep growing
	- Data integrity to be able to access data in the future
	- Storage management for large storage systems
	- Convenience functions to simplify workflows
- Error rates for SATA HDDs are around 1 in  $10^{14}$  to  $10^{15}$  bits [\[Seagate, 2020\]](#page-71-0)
	- That is, one bit error happens every 12.5–125 TB
	- Additional errors may occur in RAM, the controller, cables, the driver etc.
- Error rate can be problematic especially with today's HDD capacities
	- These data volumes are reachable even in daily use
	- Bit errors can also happen in important data structures such as the superblock
- File system usually does not have knowledge about the storage array
	- Storage array also does not know about file system contents
	- Even block allocation status is unknown without TRIM/DISCARD
- Mutual knowledge can be important to achieve optimal performance
	- For instance, ext4 offers special options: -E stride=n,stripe\_width=m
		- stride denotes the number of file system blocks per storage device
		- stripe\_width denotes the number of file system blocks per stripe
- Reconstruction times are high due to missing knowledge about contents
	- Reconstruction can take  $\geq 20$  h with today's HDD capacities
- Snapshots to easily go back to a previous state
	- Snapshots can also be used to handle checkpoints efficiently
- Snapshots to easily go back to a previous state
	- Snapshots can also be used to handle checkpoints efficiently
- Sub file systems to partition the namespace
	- Allows separating different types of data or using different configurations
- Snapshots to easily go back to a previous state
	- Snapshots can also be used to handle checkpoints efficiently
- Sub file systems to partition the namespace
	- Allows separating different types of data or using different configurations
- Compression and deduplication to reduce the amount data
	- Both techniques can improve throughput and capacity
- Snapshots to easily go back to a previous state
	- Snapshots can also be used to handle checkpoints efficiently
- Sub file systems to partition the namespace
	- Allows separating different types of data or using different configurations
- Compression and deduplication to reduce the amount data
	- Both techniques can improve throughput and capacity
- Encryption to keep data safe
	- Especially important in industry but also for important research
- Snapshots to easily go back to a previous state
	- Snapshots can also be used to handle checkpoints efficiently
- Sub file systems to partition the namespace
	- Allows separating different types of data or using different configurations
- Compression and deduplication to reduce the amount data
	- Both techniques can improve throughput and capacity
- Encryption to keep data safe
	- Especially important in industry but also for important research
- Efficient backups that do not require scanning the whole namespace
	- Storage systems can easily reach petabytes of data

<span id="page-15-0"></span>[Review](#page-1-0)

[Introduction](#page-6-0)

[Example: ZFS](#page-15-0)

[Data Reduction](#page-55-0)

[Summary](#page-69-0)

## **Overview Example: ZFS**

- ZFS is used as an example here
	- The basic principles can be found in other modern file systems as well
	- Further examples: btrfs, bcachefs, Stratis etc.
- ZFS is a local meta file system
	- It was previously called the Zettabyte File System, today just ZFS
	- ZFS contains an integrated volume manager and much more
- It has been initially developed by Sun Microsystems
	- 2001: Start of development
	- 2005: First publication in OpenSolaris
	- 2006: First publication in Solaris 10
	- 2008: ZFS-based appliances
	- 2010: Oracle ends development as open source

## **Overview. . . Example: ZFS**

- Recent developments
	- 2010: Separation of illumos
	- 2013: Start of the OpenZFS initiative
	- 2013: Supported as a backend file system in Lustre
	- 2019: Reintegration of ZFS on Linux into OpenZFS
- Many operating systems are supported
	- Solaris: Closed source, incompatible with OpenZFS
	- OS X: OpenZFS on OS X (O3X)
	- FreeBSD: Full support
	- Linux: ZFS on Linux (many distributions)
- CDDL and GPL are incompatible
	- Full integration into Linux is therefore complicated
- Both the file system's functionality an its on disk format are versioned
	- Sun and Oracle used an incrementing version number
	- Compatibility is limited due to Oracle continuing development as closed source
- OpenZFS uses a development model with feature flags
	- The version was pinned to 1000 or 5000
	- Examples: async\_destroy, lz4\_compress, embedded\_data and large\_blocks
		- async\_destroy: File systems are destroyed in the background
		- lz4\_compress: Makes available lz4 as a compression algorithm
		- embedded\_data: Files that are smaller than 112 bytes can be stored in the block pointer
		- large\_blocks: Blocks can get larger than 128 KiB
- ZFS is the first 128 bit file system
	- 64 bits are sufficient for adressing 16 EiB
	- 128 bits cannot be utilized fully
	- *"Populating 128-bit file systems would exceed the quantum limits of earth-based storage. You couldn't fill a 128-bit storage pool without boiling the oceans."*
		- Jeff Bonwick, former ZFS head of development
- Data integrity is an essential feature
	- Errors are detected and repaired automatically
- Easy administration paired with high performance
	- Administration only requires two tools
- Reading, writing, creating and deleting files and directories
- Creating and destroying file systems and pools
- Enabling and disabling compression
- Changing the checksum algorithm
- Adding and removing devices
- Changing the caching and scheduling strategies
- Writing random data to one half of a mirror
- Simulating crashes

*"Probably more abuse in 20 seconds than you'd see in a lifetime."*

– Jeff Bonwick, former ZFS head of development

- Traditional file systems often use outdated concepts
- No protection against data corruption
	- ext4 can only save checksums for metadata
- High administration overhead
	- Storage devices have to be grouped into storage arrays
	- Devices and arrays have to be partitioned
	- Partitions have to be formatted
- Traditional concepts are often inflexible
	- Static block and file system sizes
	- Often static file and directory counts

Michael Kuhn [Modern File Systems](#page-0-0) 12 / 50

- Maximum number of objects per directory:  $2^{48}$ 
	- $\cdot$  2<sup>32</sup> for ext4 (per file system)
- Maximum size of a file: 16 EiB  $(2^{64}$  bytes)
	- 16 TiB for ext4
- Maximum size of a pool: 256 ZiB  $(2^{78}$  bytes)
	- 64 ZiB for ext4
- Maximum number of devices per pool:  $2^{64}$
- Maximum number of pools:  $2^{64}$
- Maximum number of file systems per pool:  $2^{64}$

## • Pools

- No manual management of HDDs, partitions etc. anymore
- Pool provides storage space for all file systems
- Data integrity
	- Has been deemed too expensive in the past
	- CPUs have enough computation power reserves nowadays
- Transactions
	- Data is always consistent (like in a database)
	- Time-consuming file system checks can be skipped
- Traditionally, there is one file system per partition
	- Volume managers allow spanning a file system across multiple devices
		- It is also possible to use parts of a device (that is, partitions)
- Current file systems are very static
	- Changing their size or the size of their data structures can be problematic
- ZFS introduces a new pool concept
	- Goal: Using the total capacity and throughput of the available hardware
	- Keeps file systems dynamic by outsourcing storage allocation

- Traditional architecture
	- RAID, LVM, file system
	- Worst case: Three technologies
- File systems are created

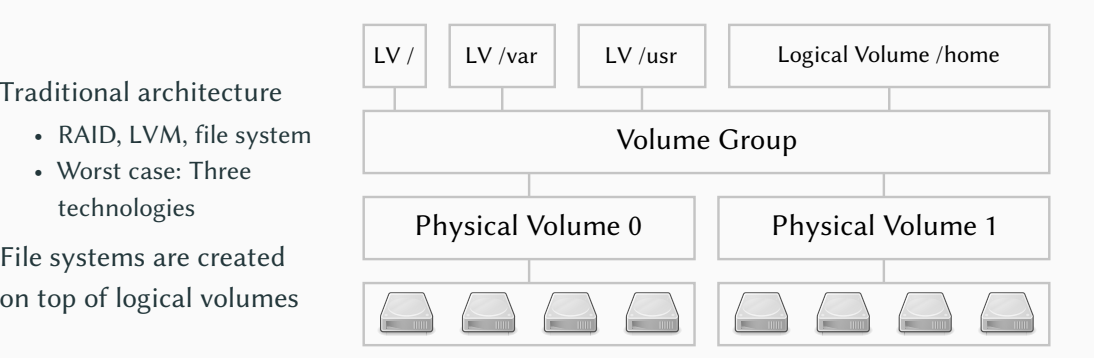

- 1  $\frac{1}{2}$  mdadm --create /dev/md0 --level=5 --raid-devices=4 /dev/sd [abcd]
- 2  $\frac{1}{2}$  mdadm --create /dev/md1 --level=5 --raid-devices=4 /dev/sd[efgh]

- 1  $\frac{1}{2}$  mdadm --create /dev/md0 --level =5 --raid-devices = 4 /dev/sd [abcd]
- 2  $\frac{1}{2}$  \$ mdadm --create /dev/md1 --level=5 --raid-devices=4 /dev/sd[efgh]
- 1 \$ pvcreate /dev/md0
- 2 \$ pvcreate /dev/md1
- 3 \$ vgcreate tank / dev / md0 / dev / md1
- $4 \pm \text{5}$  lycreate  $--$ size 15G  $--$ name root tank
- $5 \pm \text{1}$  vcreate --size 25G --name var tank
- $6 \pm \text{1}$  vcreate --size 30G --name usr tank
- $7 \times 1$  vcreate  $--$  size 75G  $--$  name home tank

- 1  $\frac{1}{2}$  mdadm --create /dev/md0 --level =5 --raid-devices = 4 /dev/sd [abcd]
- 2  $\frac{1}{2}$  mdadm --create /dev/md1 --level=5 --raid-devices=4 /dev/sd[efgh]
- 1 \$ pycreate / dev/md0
- $2 \pm \text{y}$  pvcreate / dev/md1
- 3 \$ vgcreate tank / dev / md0 / dev / md1
- $4 \pm \text{5}$  lycreate  $--$ size 15G  $--$ name root tank
- $5 \pm \text{1}$  vcreate --size 25G --name var tank
- $6 \pm \text{lvcreate}$  --size 30 $6$  --name usr tank
- $7 \pm \frac{1}{2}$  lycreate  $--$ size 75 $6$  --name home tank
- 1 \$ mkfs.ext4 /dev/mapper/tank-root
- 2 \$ mkfs.ext4 /dev/mapper/tank-var
- 3 | \$ mkfs.ext4 / dev/mapper/tank-usr
- 4 | \$ mkfs.ext4 / dev/mapper/tank-home
- ZFS pool architecture
	- ZFS takes care of all three layers
- File systems allocate space in the pool

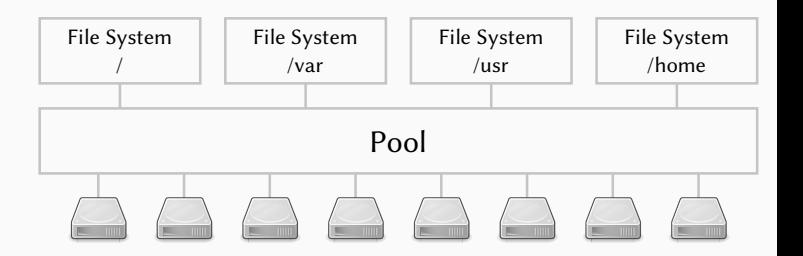

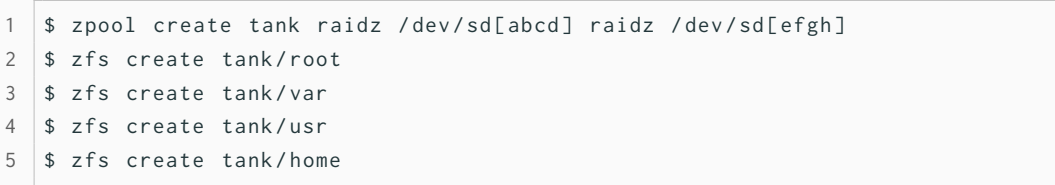

- Pools consist of virtual devices (vdevs)
	- Data is distributed across all vdevs dynamically
- Virtual devices can be real devices or arrays of those
	- Mirror (RAID 1), RAID-Z (RAID 5), RAID-Z2 (RAID 6), RAID-Z3
	- Recently added: Distributed RAID (dRAID)
- It is not possible to reproduce all RAID levels
	- For example, it is not possible to create a RAID 51 array
	- RAID 10, RAID 50 and RAID 60 are possible
- ZFS's RAIDs do not suffer from the write hole problem
	- Reminder: The write hole can occur between writing the data and the parity
- ZFS also supports so-called volumes
	- Volumes are exported as block devices
	- Can be used to use traditional file systems etc. within a pool
- All pool functionality can be used for volumes
	- Snapshots, compression etc. are supported transparently

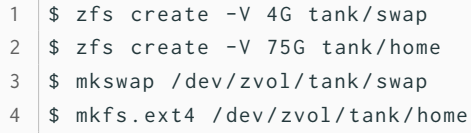

- ZFS intelligently distributed data across all virtual devices
- Multiple selection criteria are used
	- Capacity
	- Performance (latency, throughput, utilization)
	- Status (for instance, mirror with failed device)
- New virtual devices are used automatically
	- Existing data is not rebalanced
	- New device is preferred to match usage

## 1. Virtual device selection

- Prefer new or empty virtual devices
- Avoid degraded virtual devices
- Finally, use a round-robin approach
	- More striping methods can be added in the future
- 2. Metaslab selection
	- Prefer the outer regions of HDDs because they are faster
	- Prefer metaslabs that have already been used
- 3. Block selection
	- Choose the first block with enough free space
		- More algorithms can be added in the future

RAID 5

 $\overline{C3}$ B3 Ap RAID 6 C<sub>1</sub> B1 A1 C<sub>p</sub> B2 A2 C<sub>q</sub> Bp A3  $\overline{C2}$ Bq Ap  $\overline{C3}$ B3 Aq

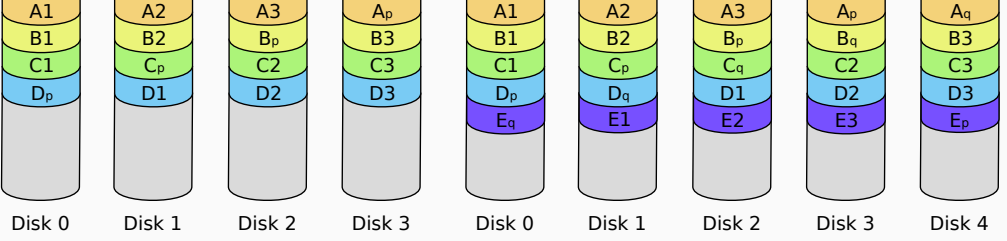

[\[Wikipedia, 2021\]](#page-71-1)
- Data and parity have to be updated
	- Failures in between can cause the write hole
	- Operations across multiple HDDs have to be performed atomically
- Writing partial stripes is inefficient
	- Read-modify-write: Two reads and two writes
- Solution: Hardware controllers with large caches and uninterruptible power supply
	- The original idea was a Redundant Array of *Inexpensive* Disks
- The write hole can be eliminated using copy on write and transactions
	- This combination allows atomic updates of data and parity
	- Normal HDDs are enough for this to work
- ZFS does not write partial stripes
	- Each block is in its own stripe
	- This improves performance but makes reconstruction more complicated
		- Requires the RAID layer to know about the file system structure
- Error scenario on a mirror with two HDDs
	- 1. Application reads data
	- 2. ZFS reads data from the first HDD
	- 3. ZFS detects that the data is incorrect (due to its checksum)
	- 4. ZFS reads the data copy from the second HDD
	- 5. ZFS detects that the data is correct
	- 6. The incorrect data is overwritten with the correct one
	- 7. Data is forwarded to the application
- In traditional file systems, steps 3–6 do not exist
	- ZFS can also detect when both copies of the data are incorrect
- Traditional RAID systems can only detect errors but not correct them
	- This would require reading and comparing the parity for each access
	- It remains unclear whether the data or the parity is incorrect
- Normally, incorrect data is forwarded to the application
	- This can cause crashes but also silent data corruption later on
- Detecting and correcting incorrect data is very important
	- Data can be very expensive to compute and store
	- Depending on its size, backups might be infeasible
- Reconstruction can be handled intelligently in ZFS
- Traditionally, whole devices have to be reconstructed
	- This is due to the strict separation of storage array and file system
	- Reconstruction is done by performing a block-wise XOR over the devices
	- It is not possible to check for correctness using only parity
- ZFS only needs to consider blocks actually used by the file system
	- For temporary failures, only changes have to be considered
	- Reconstruction is safer due to top-down reconstruction of the tree
		- Losing inner nodes is fatal, while data blocks can be handled more easily
		- A missing inner node makes the whole sub-tree inaccessible
- Scrubbing allows finding and correcting errors
- During a scrub, the following operations are performed for each block
	- 1. Block and its checksum are read
	- 2. Block is checksummed and result is compared to stored checksum
	- 3. If the checksum is incorrect, try recovering the block
- Scrubbing is typically not performed automatically
	- Developers recommend weekly or monthly scrubs
	- Errors can only be detected when data is accessed
- All operations are performed within transactions
	- File system level: All modifications done to files and directories
	- Storage system level: Transactions are combined into transaction groups
- Transactions allow ZFS to be always consistent
	- No journaling is required, reducing overhead
	- No file system checks are necessary after a crash
- ZFS is realized as a hash tree of blocks
	- This is also called a Merkle tree
- Each block contains a checksum
	- There is a range of different algorithms available
- Data integrity is checked with each read operation
- Multiple copies of metadata are stored at all times
	- Allows reconstructing metadata even without a RAID
	- Metadata is small but important

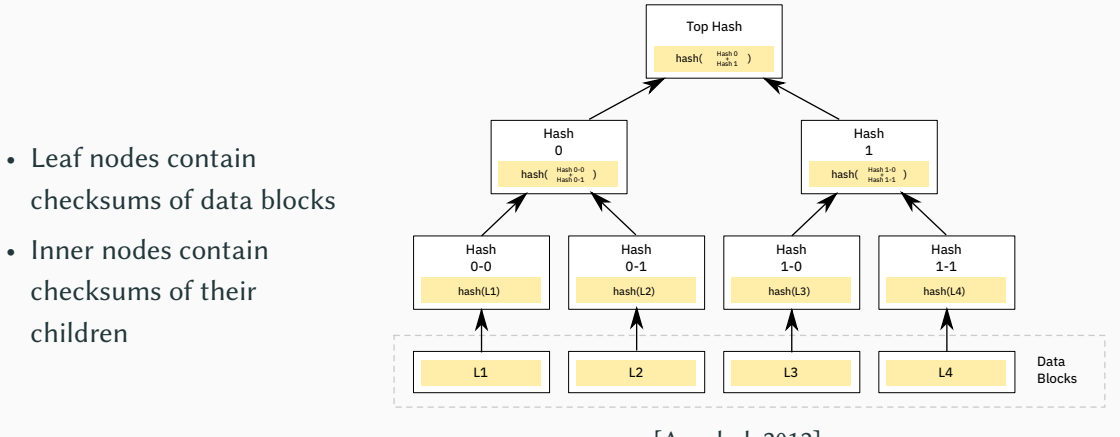

[\[Azaghal, 2012\]](#page-71-0)

- Traditionally, blocks are modified in-place
	- This can lead to inconsistencies if these updates are interrupted
- Using copy on write, blocks are never overwritten but instead copied
	- The original is read, a copy is modified and written at another location
	- To be precise, this is redirect on write but typically called copy on write
- All changes are done outside the live file system structure
	- If the system crashes, modifications are simply not visible and can be discarded
- In a final step, new blocks are integrated atomically

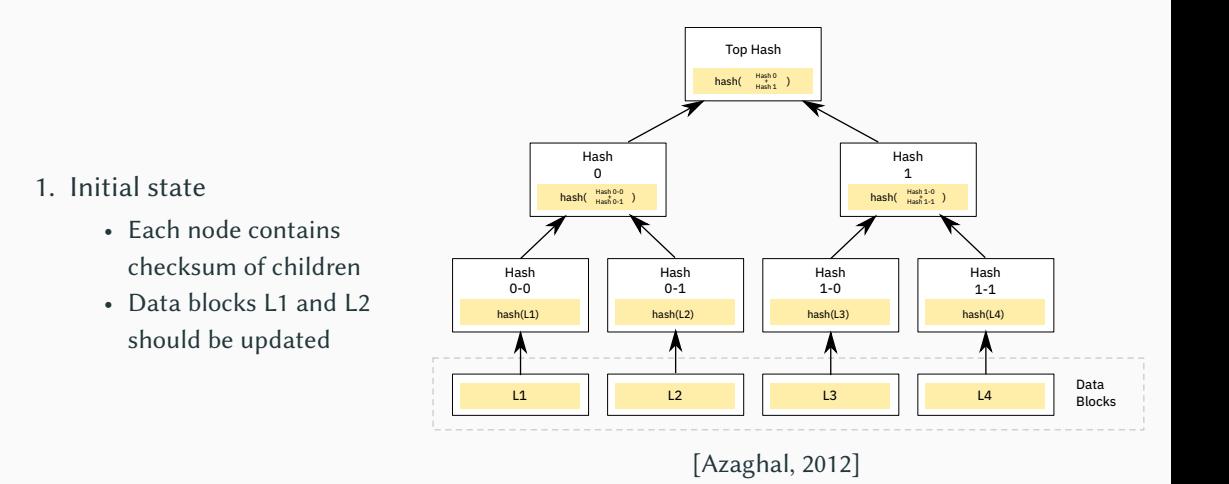

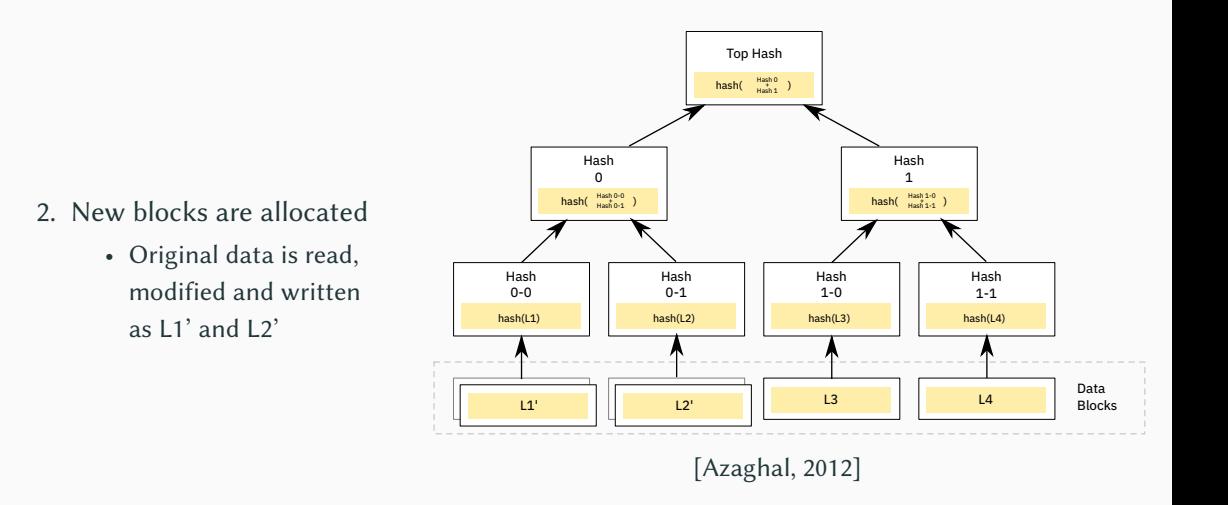

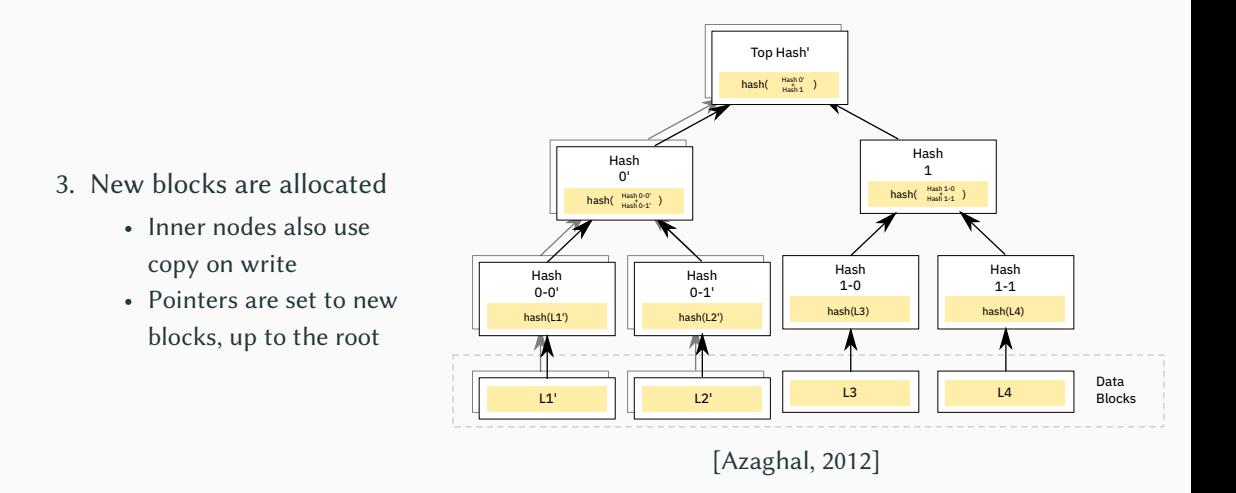

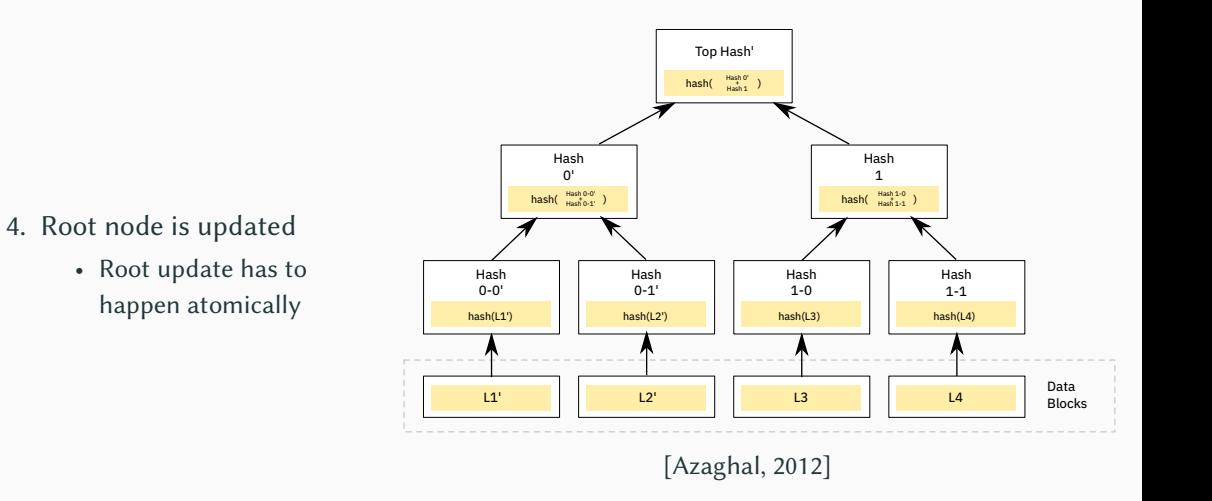

- How would you update the root node atomically?
	- 1. Storage devices guarantee atomic updates
	- 2. Use direct I/O
	- 3. Make sure to write 512 bytes at once
	- 4. Make sure to write 4,096 bytes at once
- ZFS's root node is called the uberblock
- ZFS uses an uberblock array with 128 entries
	- Replicas of the array are stored at different points of the pool
	- The array is used in a round-robin fashion
- Uberblock entries contain a transaction ID and a checksum
	- When mounting, the uberblock entry with the highest transaction ID is used
	- Uberblock integrity is ensured using checksum
- Snapshots simplify a wide range of use cases
	- Making older data available (for instance, using daily snapshots)
	- Multiple checkpoints within a file to avoid redundancies
		- ZFS's snapshots are too coarse-grained for this
- Snapshots are very easy due to the copy on write scheme
	- Taking a snapshot means keeping the old root node around
	- Old pointers and blocks are not deleted due to reference counting
- ZFS's snapshots can only be read
	- Snapshots can be found in the .zfs directory
	- This concept allows easy access to snapshots for users
- The file system can also be rolled back to an earlier snapshot
	- Simply add a new uberblock entry for the old tree
	- This discards all changes since the snapshot (after a while)
- Mutable snapshots are called clones in ZFS
	- Unmodified blocks are shared (as with snapshots)
	- Changes are integrated using the regular copy on write scheme
- Clones are almost as easy to realize as snapshots
	- Only actual changes require additional storage space due to copy on write
- Backups are problematic for large storage systems
	- Traditional tools have to scan the whole namespace for changes
	- Snapshots allow more efficient approaches for backups
- Full backups
	- A snapshot can be replicated onto another system
- Incremental backups
	- Instead of scanning for changes, use difference between two snapshots
	- Overhead depends on the amount of changes between the snapshots
- This also allows easy replication schemes
	- Example: Create snapshots every minute and transfer them to another system

#### <span id="page-55-0"></span>[Modern File Systems](#page-1-0)

[Review](#page-1-0)

[Introduction](#page-6-0)

[Example: ZFS](#page-15-0)

[Data Reduction](#page-55-0)

[Summary](#page-69-0)

- Data reduction is becoming increasingly important
	- Storage throughput and capacity do not improve at the same rate as computation
- ZFS supports transparent compression
	- Can be enabled and disabled on a file system level
	- Supports multiple compression algorithms
	- Currently, zle, gzip, lzjb, lz4 and zstd are available
- Compression is currently static
	- The selected compression algorithm is used for all data
	- Research topic: Adaptive and dynamic compression
- zle eliminates sequences of zeroes
	- zle stands for zero-length encoding
	- Typically only achieves very low compression ratios
	- ZFS always enables zle when compression is active
- gzip achieves good compression ratios but is slow
	- gzip supports several compression levels (1–9)
	- Even fast levels are relatively slow ( $\approx$  50 MB/s)
	- Decompression is much faster than compression ( $\approx 300 \text{ MB/s}$ )
- lzjb has been developed specifically for ZFS
	- LZ: Lempel Ziv
	- JB: Jeff Bonwick (former ZFS head of development)
	- Promises high performance to avoid slowing down I/O
- Iz4 is a standard algorithm and faster than Izjb
	- Delivers high compression throughput ( $\approx 600 \text{ MB/s}$ )
	- Decompression throughput is even higher ( $\approx 3 \text{ GB/s}$ )
- zstd is another standard algorithm, designed by the lz4 creator
	- Delivers compression ratios comparable to gzip at much higher speeds
- Deduplication is another data reduction technique
	- Data is split up into blocks (statically or dynamically)
	- Redundant blocks are only stored once and referenced otherwise
	- Duplicates are identified according to their checksum
- Data integrity is an important factor when using deduplication
	- Data might differ even if the checksum is the same
	- ZFS changes the checksum algorithm to SHA256 when enabling deduplication
	- Optionally, data can be compared byte-for-byte, reducing performance
- Deduplication requires additional storage space
	- Blocks and their checksums have to be kept in a separate table
	- For each write operation, this table has to be checked
	- Table should be kept in main memory for fast access
- Deduplication ratio is very dependent on the chosen block size
	- Large blocks reduce the deduplication ratio significantly
	- Smaller blocks increase storage requirements of the table
- Rule of thumb: 10+ GB per TB of data with 8 KiB blocks
- Which data reduction technique would you use for a 1 PB file system?
	- 1. Deduplication
	- 2. Zero-length encoding
	- 3. Compression
	- 4. None
- Data integrity and convenience features introduce some overhead
	- Checksums have to be computed, copy on write requires read-modify-write, compression/deduplication/encryption require additional computation
- ZFS uses a pipeline scheduler
	- Each operation has a priority and a deadline
	- Read operations have higher priorities than write operations
- Operations can be merged and sorted for performance
	- Enables efficient copy on write, otherwise sub-tree copies for each operation

1 \$ openssl speed sha256 2 type 16 bytes 64 bytes 256 bytes 1024 bytes 8192 bytes 16384 bytes 3 sha256 271653.03k 674761.22k 1381621.50k 1877547.15k 2087605.59k 2111020.86k

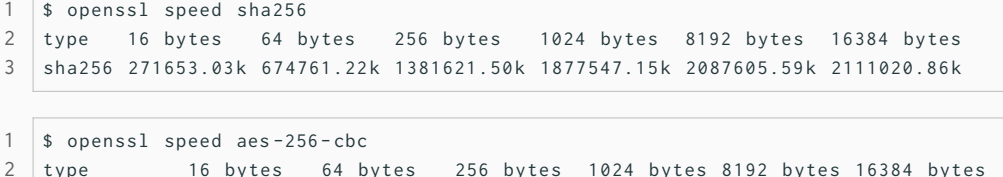

aes -256 - cbc 218166.47 k 228868.11 k 228862.38 k 231104.47 k 230176.09 k 231321.26 k

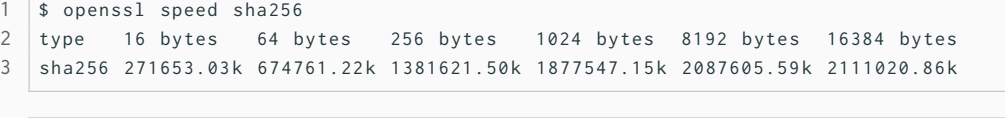

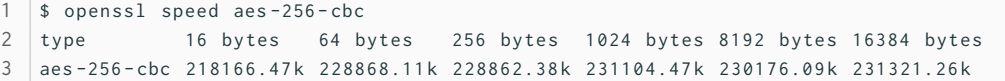

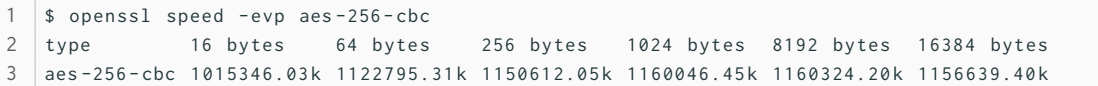

# **Performance Overhead... Data Reduction**

```
1 \frac{1}{2} time gzip -9 -v fonts.tar
2 fonts . tar : 43.9%
3 \mid 16,75s user 0,10s system 99% cpu 16,876 total (19.0 MB/s)
4 \frac{1}{2} time gzip -1 -v fonts.tar
5 fonts . tar : 39.6%
6 6,02s user 0,08s system 99% cpu 6,110 total (52.5 MB/s)
```
# **Performance Overhead... Data Reduction**

```
1 \frac{1}{2} time gzip -9 -v fonts.tar
2 fonts tar: 43.9%
3 \mid 16,75s user 0,10s system 99% cpu 16,876 total (19.0 MB/s)
4 \frac{1}{2} time gzip -1 -y fonts.tar
5 fonts . tar : 39.6%
6 6,02s user 0,08s system 99% cpu 6,110 total (52.5 MB/s)
```

```
1 \times 174 -h -12 fonts tar
 2 336517120 -> 206425036 (1.630), 22.4 MB/s, 3829.5 MB/s
 3 \times 174 -h -9 fonts tar
 4 336517120 -> 207166607 (1.624), 40.0 MB/s, 3824.9 MB/s
 5 \times 174 -h -1 fonts tar
 6 336517120 -> 244191917 (1.378), 740.3 MB/s, 4264.0 MB/s
 7 \pm 1 z^2 -b --fast =1 fonts tar
 8 336517120 -> 249659973 (1.348), 867.3 MB/s, 4586.6 MB/s
9 \mid s \mid z4 - b \mid -\text{fast} = 12 \text{ fonts}. tar
10 336517120 -> 275617703 (1.221) , 1421.5 MB /s , 5956.4 MB / s
```

```
$ z<sub>std</sub> - h - 19 fonts tar2 336517120 -> 154986646 (2.171), 3.13 MB/s, 632.3 MB/s
 3 \text{ s zstd -b -9} fonts tar
 4 336517120 -> 170364600 (1.975) , 20.2 MB /s , 975.1 MB / s
 5 \times z \cdot d - h - 1 fonts tar
 6 336517120 -> 203556107 (1.653) , 395.1 MB /s , 1082.3 MB / s
 7 \text{ s} zstd -b --fast=1 fonts tar
 8 336517120 -> 231137047 (1.456), 496.0 MB/s, 2335.5 MB/s
 9 \text{ s zstd -b --fast=9 fonts.tar}10 336517120 -> 253785571 (1.326) , 877.3 MB /s , 3045.1 MB / s
11 \frac{1}{2} zstd -b --fast=19 fonts tar
12 336517120 -> 268692294 (1.252) , 1122.1 MB /s , 3478.3 MB / s
```
#### <span id="page-69-0"></span>[Modern File Systems](#page-1-0)

[Review](#page-1-0)

[Introduction](#page-6-0)

[Example: ZFS](#page-15-0)

[Data Reduction](#page-55-0)

[Summary](#page-69-0)

- File systems organize data and metadata
	- Modern file systems offer data integrity, convenience, data reduction etc.
- Copy on write can help keeping the file system consistent
	- Data is never overwritten in-place, avoiding inconsistencies
- Integrated volume management has several advantages
	- Data integrity can be ensured and higher performance achieved
- Modern functionality can also be useful for parallel distributed file systems
	- Checksums are especially useful for large amounts of data
	- Transactions and snapshots allow new ways to store data

## **References**

### <span id="page-71-0"></span>[Azaghal, 2012] Azaghal (2012). **Diagram of a binary hash tree.**

[https://en.wikipedia.org/wiki/File:Hash\\_Tree.svg](https://en.wikipedia.org/wiki/File:Hash_Tree.svg). License: CC0 1.0.

[Seagate, 2020] Seagate (2020). **IronWolf Pro Data Sheet.** [https://www.seagate.com/files/](https://www.seagate.com/files/www-content/datasheets/pdfs/ironwolf-pro-18tb-DS1914-16-2011US-en_US.pdf) [www-content/datasheets/pdfs/ironwolf-pro-18tb-DS1914-16-2011US-en\\_US.pdf](https://www.seagate.com/files/www-content/datasheets/pdfs/ironwolf-pro-18tb-DS1914-16-2011US-en_US.pdf).

[Wikipedia, 2021] Wikipedia (2021). **Standard RAID levels.**

[https://en.wikipedia.org/wiki/Standard\\_RAID\\_levels](https://en.wikipedia.org/wiki/Standard_RAID_levels).